## 提出上の注意

## 口印刷物の提出:

2. 申請書(様式2-1~3)を4部1セットとして綴じ、1番前に様式1(原本1枚、押印不要)をファイ ルに綴じてください。 1. 申請書(様式2-1~3)は、4部片面印刷し、1部ずつ2穴をあけ、ホチキス等で2か所止めてくださ い。[下図参照]

【申請書の綴じ方】 【ファイルの作成例】 【被推薦者が複数いる場合】 【ファイルの作成例】 令 和 5 年 I  $\circ$ ○ 度 2 ○ 研 2穴の外側 穴 大 究 をホチキス 学<br>( 指 あ で止める 導 学 け 事  $\circ$ 校 業 る 番 申 号<br>(1 請 (1/書

(注1) 分冊にする場合は、(1/2)、(2/2) のように通し番号を背表紙に明示してくださ い。 (注2) ファイルは市販のもの(紙ファイル

可)を使用してください。

様式1の記入順に様式2-1~3(4部)を綴じてください。

(例)被推薦者が3名(A氏、B氏、C氏)の場合

●様式1(1枚) \*3名の並び順は上から、A氏、B氏、C氏の順

●A氏(4部1セット) ・様式2-1、2-2、2-3、3 ・様式2-1、2-2、2-3、3 ・様式2-1、2-2、2-3、3 ・様式2-1、2-2、2-3、3 **●B氏(4部1セット)** ・様式2-1、2-2、2-3、3 ・様式2-1、2-2、2-3、3 ・様式2-1、2-2、2-3、3 ・様式2-1、2-2、2-3、3 **●C氏(4部1セット)** ・様式2-1、2-2、2-3、3 ・様式2-1、2-2、2-3、3 ・様式2-1、2-2、2-3、3 ・様式2-1、2-2、2-3、3

ファイル郵送宛先 - 〒135-8630 東京都江東区青海2-2-1 独立行政法人 日本学生支援機構 留学生事業部国際奨学課 フォローアップ・キャリア支援係

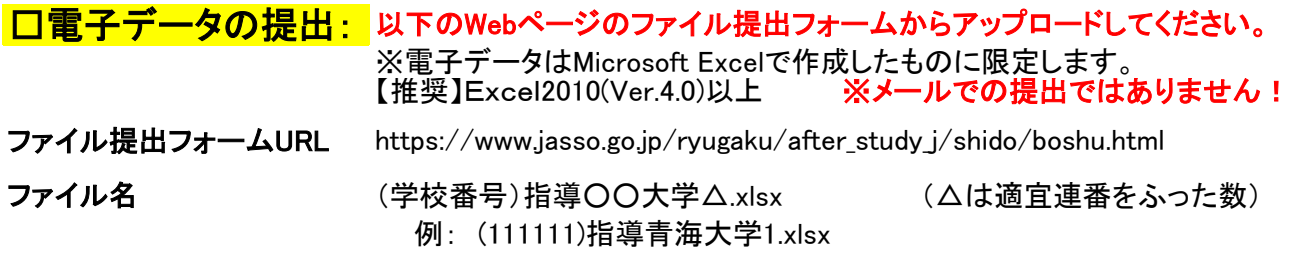

提出フォームからは1度に5ファイルまでしか提出できません。 5ファイル以上ある場合は、数回に分けて提出してください。 また、修正後のファイルを提出する際はファイル名を「(再提出)(学校番号)指導○○大学△.xlsx」としてください。 提出後に修正があり、ファイルの差替えを希望する場合は、必ず事前に日本学生支援機構にご連絡ください。

※個人情報保護のため、ファイルにはセキュリティをかけてください。

## (参考)エクセルファイルにセキュリティをかける方法

1.「名前を付けて保存」→「ツール」→「全般オプション」を選択してください。 2.「読み取りパスワード」に shido2023 を設定しOKをクリック。再度パスワードを入力し保存する。 (書き込みパスワードや読み取り推奨設定はしないでください。)

 【申請及び照会先】 〒135-8630 東京都江東区青海2-2-1 独立行政法人日本学生支援機構 留学生事業部国際奨学課 フォローアップ・キャリア支援係 TEL: 03-5520-6030 E-mail:ef2@jasso.go.jp